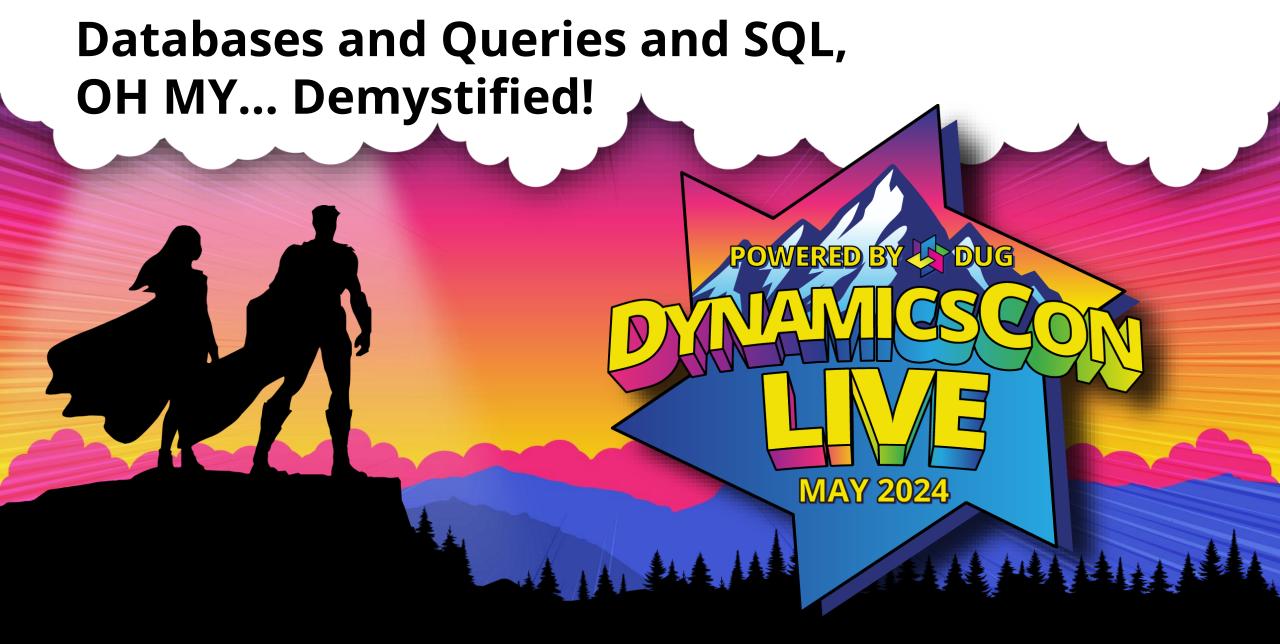

<u>live.dynamicscon.com</u>
Version 2.0

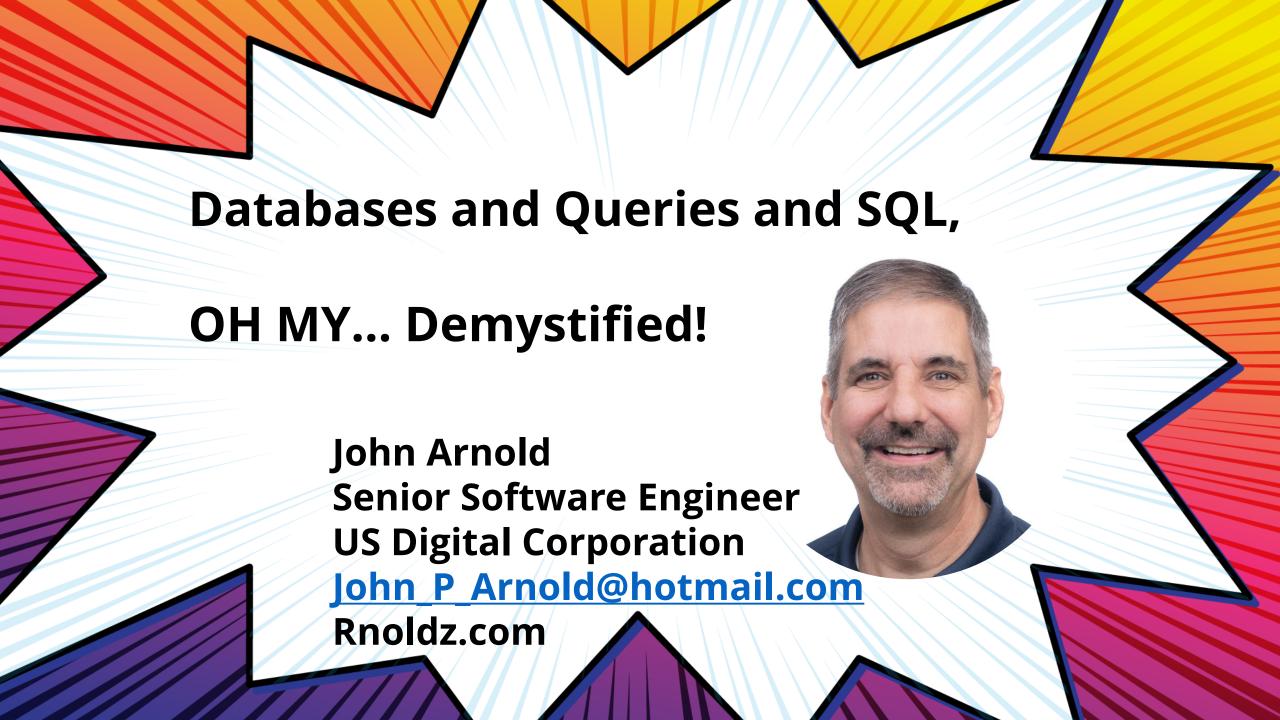

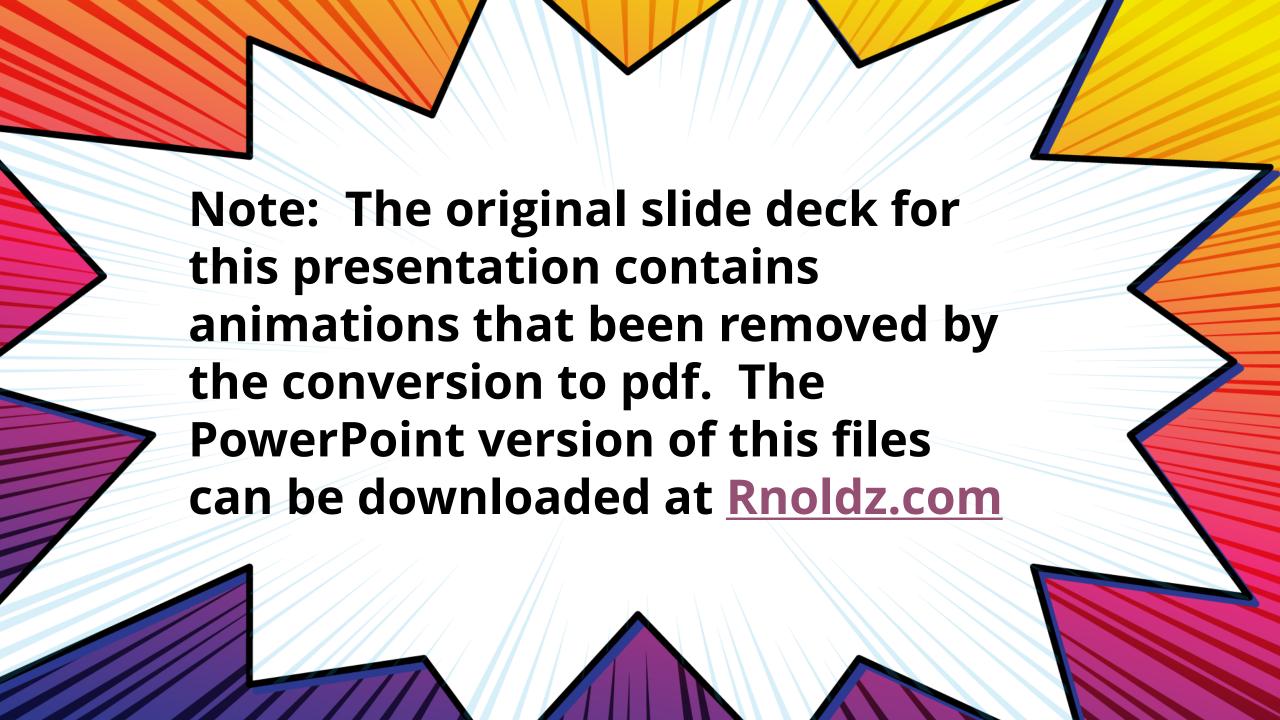

# **Querying Databases**

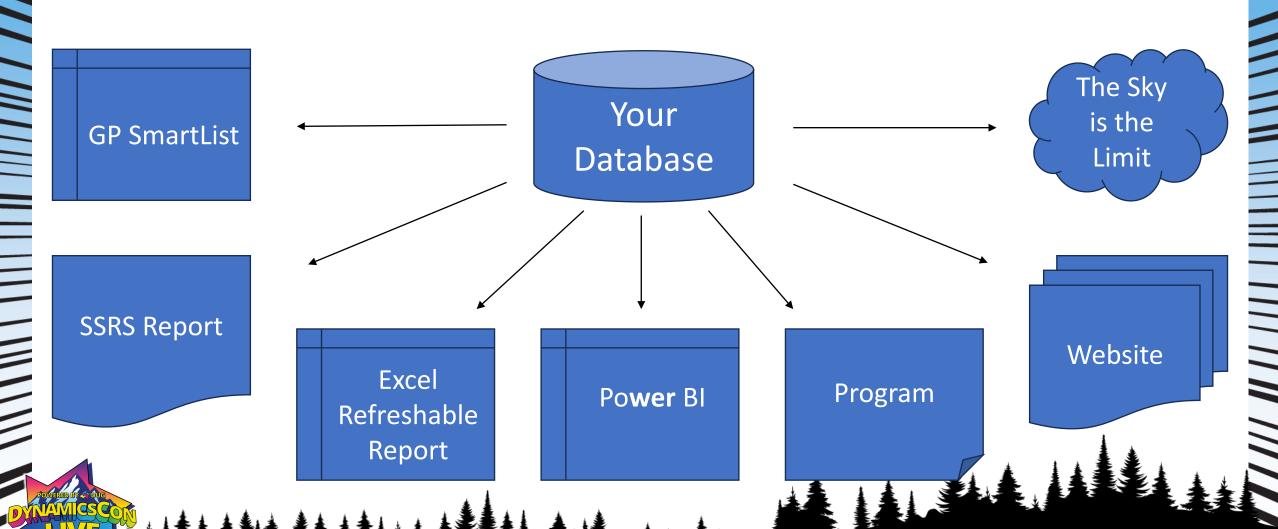

# **Components of a Database** Views Tables Stored Functions Procedures

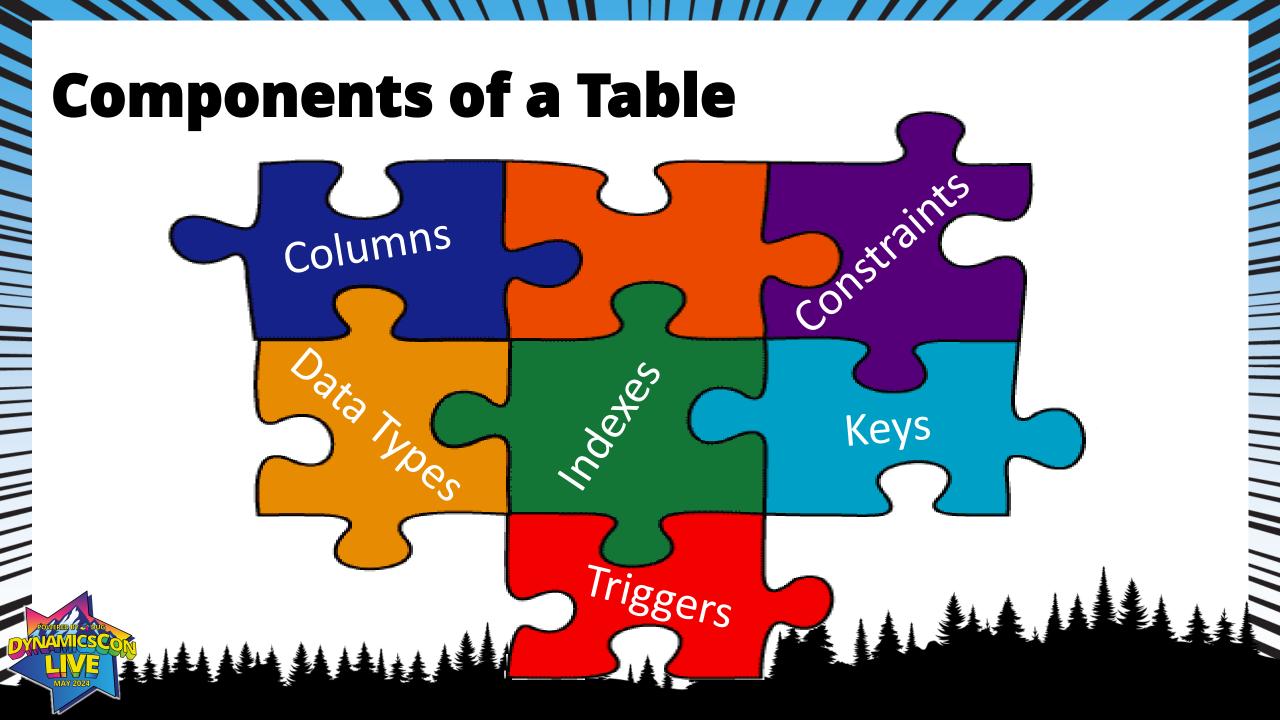

#### In the old days...

- Every database had its own way of talking
- Dynamics GP originally ran with C-Tree database program 1993
- 1997, GP was purchased by Microsoft and now runs with MS-SQL
  - C-Tree column names used by MS-SQL version
  - ATYALLOC Why isn't it QTYALLOC?
- SQL provides a "standard" way to communicate with databases
  - ANSI SQL
  - T-SQL is Microsoft SQL server specific

# **DML - Data Manipulation Language**

- We are going to focus on SELECT statement
- A SELECT statement queries one or more databases and returns data (result set) to the calling application (GP, Excel, SSRS...)
- Simple example

SELECT 'Hello World'

#### The SELECT Statement

SELECT

- The column(s) of data you want returned

FROM

- The place the data lives.

JOIN

- Optionally specify additional locations to get data

WHERE

- Filter the data returned in the record set

GROUP BY

- Combine multiple records into one record

HAVING

- Filter the combined data

UNION

- Merge two record sets into one

ORDER BY

- Specify the sort order of the rows returned

#### **Example: Sales Report**

Request: "I need a GP report that will show our sales orders that are

more than \$1,000"

What is really wanted:

Show all Order Numbers, Order Dates, Customer Numbers, Customer's

Current Names, and Total Prices

Of non-service Items

Where the Total Order is more than \$1,000

On all non-voided Orders

Work and Historical Orders

Over a specified date range!

## Sales Report Source of Data

#### Tables Needed

- SOP10100 Sales Header Work
- SOP10200 Sales Line Work
- RM00101 Customer Master
- IV00101 Inventory Master
- SOP30200 Sales Header History
- SOP30300 Sales Line History

#### **GP Table and Column Names**

How to figure out table and column names in GP

- Wednesday, May 14<sup>th</sup> @ 1:15 PM Chris Giesbrecht "How is my GP data stored? SQL Tables 101"
- Wednesday, May 14<sup>th</sup> @ 2:45 PM Amber Bell and John Arnold "GP, SQL views, and Macros… optimizing your system is easier than ever!"
- VictoriaYudin.com Everything you want to know about GP tables
- SmartLists Every GP SmartList is driven by a view with the same name
- GP Add-ins Give table & field names of objects on the screen
- Google it with Bing Many blogs and forums list Tables & Columns names

recommend keeping quick reference of the tables & columns used

#### **Common Data Types**

INT Whole numbers

NUMERIC(19,5) Fixed position and scale – Floating point numbers

DATETIME Store dates and times. The time in GP is usually = 0

CHAR(LEN) Text strings – padded with spaces - used by GP

VARCHAR(LEN) Text strings – not padded with spaces

Standard installs of SQL Server are case insensitive making 'A' = 'a ' Use RTRIM(ColumnName) to remove tailing spaces

#### **Start the Query**

SELECT CUSTNMBR, CUSTNAME, SOPNUMBE, DOCDATE FROM SOP10100 AS S

WHERE SOPTYPE = 2 AND VOIDSTTS = 0 AND DOCDATE BETWEEN '1/1/2023' AND

'1/1/2025'

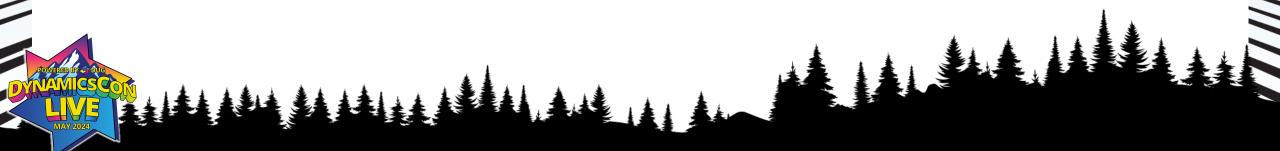

#### Fix the Query

- A separate line for every item
- Prefix ALL column names with their table name
- Capitalize all reserved words
- Put () around all AND & OR statements
   DateSold > '1/1/2024' AND ItemSold = 'Grapes' OR ItemSold = 'Oranges'
   (DateSold > '1/1/2024') AND ((ItemSold = 'Grapes') OR (ItemSold = 'Oranges'))

- Don't alias table names
- RTRIM necessary (CHAR) columns
- Format the query so it is consistent and readable

## The Fixed Query

SELECT RTRIM(SOP10100.CUSTNMBR) AS CUSTNMBR,

RTRIM(SOP10100.CUSTNAME) AS CUSTNAME,

RTRIM(SOP10100.SOPNUMBE) AS SOPNUMBE,

SOP10100.DOCDATE

FROM SOP10100

SOPTOTOO

From the SOP Header Table

Return these

columns

Filter on these three things

WHERE (SOP10100.SOPTYPE = 2)

AND (SOP10100.VOIDSTTS = 0)

AND (SOP10100.DOCDATE BETWEEN '1/1/2023' AND '1/1/2025'

# JOIN – Bringing Tables Together

The JOIN statement allows you to LINK data between two tables We will focus on three types of joins:

INNER JOIN

LEFT/RIGHT JOIN

FULL JOIN

#### JOIN - INNER

FROM A LEFT JOIN B

Return: Everything from Table A that matches records from Table B

Venn Diagrams... why do I have to learn this stuff? I'll never use it in real life!!!

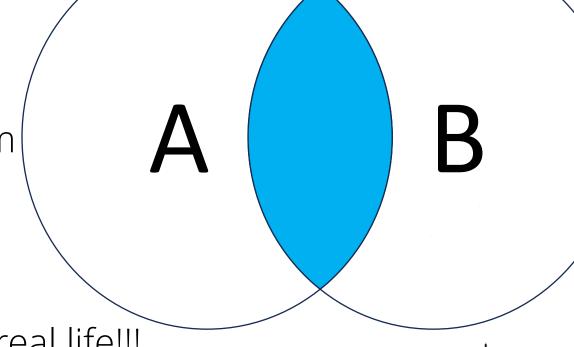

#### **LEFT JOIN - OUTER**

FROM A LEFT JOIN B

Return: Everything from Table A and the matching records from B or NULL

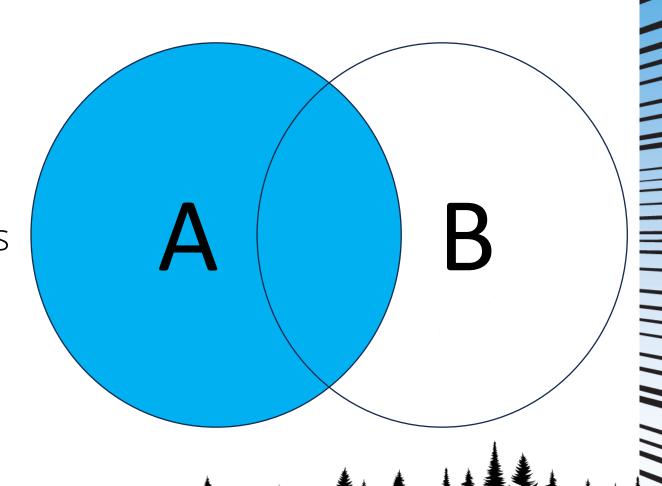

# RIGHT JOIN - OUTER - Try to avoid!

FROM A RIGHT JOIN B

Return: Everything from Table B and the matching records from A or NULL

Avoid the RIGHT JOIN, swap A and B and make it a LEFT JOIN!

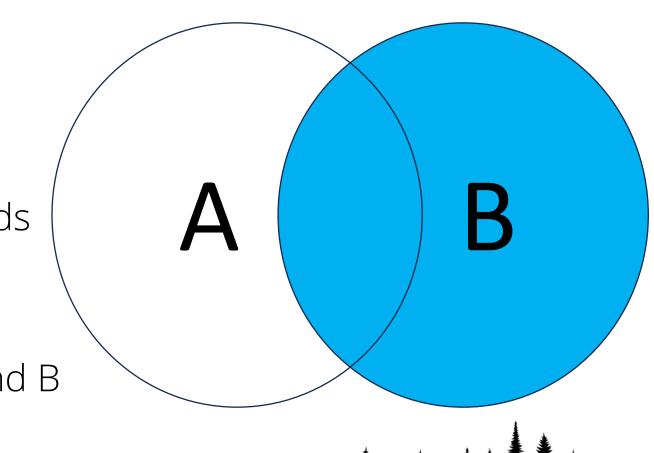

# FULL JOIN - OUTER

FROM A FULL JOIN B

Return: Everything from Table A and B and NULL where no matches exist

Example – Show me the last purchase date from all open and historical Purchase Orders

#### JOIN the Query to the Customer Table

SELECT RTRIM SOPPO DO COUSTINING DE COUSTINING DE C

RTRIM REPORTED AST DANSE NAME :

RTRIM (SOBPOTO TO SOS DE MONTE ) SOS DE MONTE JAMBE,

\$8P101000.08CDIETE

OP10100 SOPTYPE = 2) 10100 CUSTNMBR = SOP10100.CUSTNMBR

(SOP10100.DOCDATE BETWEEN '1/1/2023'

#### **Handle Deleted Customers**

SELECT RTRIM(SOP10100.CUSTNMBR) AS CUSTNMBR,

RTRIM(ISNULL(RM00101.CUSTNAME, SOP10100.CUSTNAME)) AS CUSTNAME,

RTRIM(SOP10100.SOPNUMBE) AS SOPNUMBE,

SOP10100.DOCDATE

FROM SOP10100

LEFT JOIN RM10100

ON RM10100.CUSTNMBR = SOP10100.CUSTNMBR

WHERE (SOP10100.SOPTYPE = 2)

AND (SOP10100.VOIDSTTS = 0)

AND (SOP10100.DOCDATE BETWEEN '1/1/2023' AND '1/1/2025')

#### **NULL - Unknown Data**

- NULL is missing or unknown data
- NULL can appear from missing data in a table or from OUTER joins
- Comparing anything to NULL returns a NULL / False
- 1 = NULL and 1 <> NULL both fail and both return False
- Use the syntax:
   ColumnName IS NULL
   ColumnName IS NOT NULL
- Use the ISNULL(TestColumn, ValueIfTestColumnIsNull) function

#### **GROUP BY**

- Combine multiple records into one record
- Only columns specified in the GROUP BY or aggerate functions (SUM, COUNT, MIN, MAX, AVERAGE...) can be returned by a SELECT

| Order | Date     | ltem    | Quantity |
|-------|----------|---------|----------|
| 10001 | 1/2/2024 | Oranges | 10       |
| 10020 | 1/2/2024 | Apples  | 12       |
| 10020 | 1/5/2024 | Oranges | 6        |
| 10037 | 1/7/2024 | Apples  | 24       |

SELECT Item,

SUM(Quantity) AS Total

FROM Sales

**GROUP BY Item** 

| ltem    | Total |  |
|---------|-------|--|
| Oranges | 16    |  |
| Apples  | 36    |  |

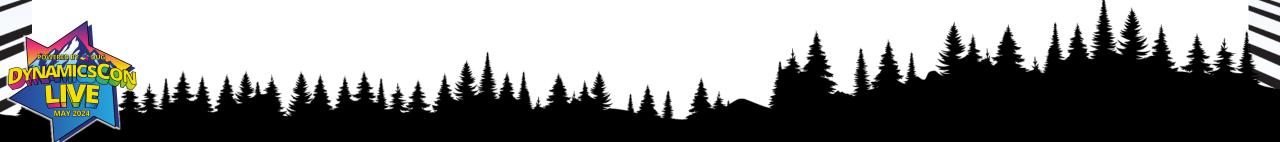

#### **GROUP BY Continued**

| Order | Date     | ltem    | Quantity |
|-------|----------|---------|----------|
| 10001 | 1/2/2024 | Oranges | 10       |
| 10020 | 1/2/2024 | Apples  | 12       |
| 10020 | 1/5/2024 | Oranges | 6        |
| 10037 | 1/7/2024 | Apples  | 24       |

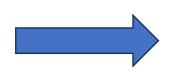

| ltem    | Total |  |
|---------|-------|--|
| Oranges | 16    |  |
| Apples  | 24    |  |

- Add the Date column to the SELECT to see when the order date
- You can't:

Column 'Date' is invalid in the select list because it is not contained in either an aggregate function or the GROUP BY clause.

## **GROUP BY and HAVING example**

```
SELECT
           SOP10100.SOPNUMBE,
           SUM(SOP10200.XTNDPRCE) AS OrderTotal
FROM
           SOP10100
           SOP10200
JOIN
           SOP10200.SOPNUMBE = SOP10100.SOPNUMBE
     ON
     AND
           SOP10200.SOPTYPE = SOP10100.SOPTYPE
WHERE
           (SOP10100.SOPTYPE = 2)
           (SOP10100.VOIDSTTS = 0)
     AND
           (SOP10100.DOCDATE BETWEEN '1/1/2023' AND '1/1/2025')
     AND
GROUP BY
           SOP10100.SOPNUMBE
HAVING
           SUM(SOP10200.XTNDPRCE) > 1000
```

#### UNION

Use the UNION statement to combine work with history tables
The number of columns must match
The data types of each column must match
UNION – preforms a DISTINCT and removes duplicate rows
UNION ALL – keeps all rows in the record set, including duplicates
Column names are only needed on the first record set

# **UNION** example

Combine multiple record sets (four) into one record set

SELECT 1 AS Data

UNION

SELECT 2

UNION

SELECT 2

UNION

SELECT 3

Data

1

2

3

#### **VIEWs and Virtual Tables**

Tables that are created by a query

Only exist while a query is running

JOINed to like a regular table

Can be useful to simplify GROUP BYs

Virtual Tables operate that same as a view and are interchangeable

# VIEW example

```
CREATE VIEW AS GenderTypeView
AS
SELECT
          'F' AS Type,
          'Female' AS Description
UNION
SELECT
          'M',
          'Male'
```

#### VIEW example continued

SELECT Person.Name,

GenderTypeView. Description

FROM Person

JOIN GenderTypeView

ON GenderTypeView.Type = Person.Type

#### Virtual Table Example

```
SELECT
          Person.Name,
          GenderType.Description
FROM
          Person
JOIN
              SELECT
                         'F' AS Type,
                         'Female' AS Description
               UNION
               SELECT
                         'Male'
           AS GenderType
          GenderType Type = Person Type
     ON
```

#### SELECT, JOIN, UNION, GROUP BY...

```
SELECT
       Sales.SOPNUMBE,
                                                                 SELECT SOP30200.SOPNUMBE,
       SUM(Sales.XTNDPRCE) AS OrderTotal
                                                                         SOP30200.SOPTYPE.
FROM
                                                                         SOP30300.ITEMNMBR,
               SELECT
                       SOP10100.SOPNUMBE,
                                                                         SOP30300.XTNDPRCE
                       SOP10100.SOPTYPE,
                                                                 FROM
                                                                         SOP30200
                       SOP10200.ITEMNMBR,
                                                                 JOIN
                                                                         SOP30300
                                                                     ON SOP30300.SOPNUMBE =
                       SOP10200.XTNDPRCE
                       SOP10100
                                                                         SOP30200.SOPNUMBE
               FROM
               JOIN
                       SOP10200
                                                                     AND SOP30300 SOPTYPE =
                       SOP10200.SOPNUMBE =
                                                                         SOP30200 SOPTYPE
                       SOP10100.SOPNUMBE
                                                                 WHERE
                                                                         SOP30200.DOCDATE
                   AND SOP10200.SOPTYPE =
                                                                         BETWEEN '1/1/2023'
                       SOP10100.SOPTYPE
                                                                         AND '1/1/2025'
                                                                     AND SOP30200.VOIDSTTS = 0
               WHERE
                       SOP10100.DOCDATE
                       BETWEEN '1/1/2023'
                                                         ) Sales
                       AND '1/1/2025'
                                                         IV00101
                                                 JOIN
                                                         IV00101.ITEMNMBR = Sales.ITEMNMBR
               AND
                       SOP10100.VOIDSTTS = 0
                                                 WHERE
                                                         IV00101.ITEMTYPE <> 4
                                                 GROUP BY Sales SOPNUMBE
               UNION ALL
                                                        SUM(Sales.XTNDPRCE) > 1000
                                                 HAVING
```

#### The "Final" Query

```
SELECT
            Sales.SOPNUMBE AS OrderNumber,
           MIN(Sales.DOCDATE) AS OrderDate,
            MIN(RTRIM(Sales.CUSTNMBR)) AS CustomerNumber,
            MIN(RTRIM(ISNULL(RM00101.CUSTNAME, Sales.CUSTNAME)))
                AS CustomerName.
            SUM(Sales.XTNDPRCE) AS TotalPrice,
           MIN(Source) AS Source
FROM
                SELECT SOP10100.SOPNUMBE.
                                                  Orders (work and history)
                        SOP10100.DOCDATE.
                        SOP10100.CUSTNMBR.
                        SOP10100.CUSTNAME.
                                                      Over a specified
                        SOP10200.ITEMNMBR.
                                                         Date Range
                        SOP10200.XTNDPRCE.
                        'W' AS Source
                                                      On all non-voided
                FROM
                        SOP10100
                JOIN
                        SOP10200
                       SOP10200.SOPNUMBE = SOP10100.SOPNUMBE
                    AND SOP10200.SOPTYPE = SOP10100.SOPTYPE
                        (SOP10100.SOPTYPE = 2)
                WHERE
                        (SOP10100.VOIDSTTS = 0)
                        (SOP10100.DOCDATE BETWEEN '1/1/2023'
                            AND '1/1/2025')
```

```
SELECT SOP30200.SOPNUMBE.
                        SOP30200.DOCDATE.
Show all Order Numbers, Order Date, Customer
Number, Customer's Current Names, and Total
                       Prices
                 FROM
                        SOP30200
                 JOIN
                        SOP30300
                     ON SOP30300.SOPNUMBE = SOP30200.SOPNUMBE
                     AND SOP30300.SOPTYPE = SOP30200.SOPTYPE
                 WHERE
                         (SOP30200.SOPTYPE = 2)
                     AND (SOP30200.VOIDSTTS = 0)
                     AND (SOP30200.DOCDATE BETWEEN '1/1/2023'
                            AND '1/1/2025')
             ) Sales
             IV00101
             IV00101.ITEMNMBR = Sales.ITEMNMBR
      of Non-Service Items
                                     . CUSTNMBR
 WHE
          more than $1,000
 GROUP BY
 HAVING
             SUM(Sales.XTNDPRCE) > 1000
```

UNION ALL

# WHERE tips (Table names removed)

WHERE (X=10) OR (X=17) WHERE X IN (10, 17)

WHERE (X=10) OR (Y=10) WHERE 10 IN (X, Y)

WHERE (DT >= '1/1/2024') WHERE DT BETWEEN

AND (DT <= '12/1/2024') '1/1/2024' AND '12/1/2024'

WHERE ABS(Amount) > 1000 WHERE (Amount < 1000)

OR (Amount > 1000)

WHERE COL LIKE '\_Some%Value%' – Wild card searches

WHERE COL = 'CaseMatters' COLLATE SQL\_Latin1\_General\_CP

-- Case Sensitive Comparisons

# WHERE tips

```
SELECT A.X
FROM A
WHERE A.X NOT IN

(
SELECT B.X
FROM B
```

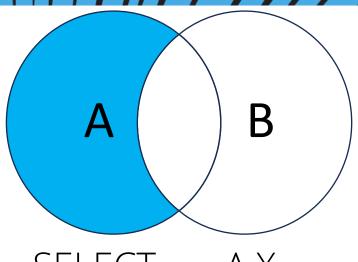

SELECT A.X

FROM B

LEFT JOIN A

ON B.X = B.X

WHERE B.X IS NULL

ANOTHER Venn diagram?? Really?

### **GROUP BY tips**

SELECT OrderNumber,

Customer,

COUNT(\*) AS Orders

FROM Table1

GROUP BY OrderNumber,

Customer

SELECT OrderNumber,

MIN(Customer) AS

Customer,

COUNT(\*) AS Orders

FROM Table1

GROUP BY OrderNumber

#### **HAVING tips**

GROUP BY SOPNUMBE

HAVING MIN(CUSTNMBR) <> MAX(CUSTNMBR)

Returns records where CUSTNMBR is not being GROUPed BY and you assume it would have the same value for the entire group, but it doesn't. This example should return 0 rows.

# System Views tips

```
SELECT
        name
FROM
        sys.tables
        name LIKE 'IVR%5' -- to find the IVR0015 table
WHERE
SELECT
        sys.tables.name
FROM
        sys.tables
JOIN
        sys.columns
  ON
        sys.columns.object id = sys.tables.object id
WHERE
        sys.columns.name = 'SOPNUMBE' -- found in 106 tables
```

#### SSMS tips

Keep your fingers on the keyboard and off the mouse

https://learn.microsoft.com/en-us/sql/ssms/sql-server-management-studio-keyboard-shortcuts

Highlight text to only execute that part of the que Shift + Alt + Enter to make the window full screen Highlight text to only execute that part of the query

Ctrl + R to hide/show the results window

 $\blacksquare$  Alt +  $\spadesuit$  or Alt +  $\blacktriangledown$  to move the current line or block up or down

Alt key while highlighting to highlight a rectangle of text

Right click on the object window item and Filter the results

Ctrl + T to have query results as searchable text! Ctrl + D for grid

#### **Views vs Stored Procedures**

#### Views

Pro – Used by SmartLists
Pro – A View is a Virtual Table
Pro – Great for reusable query

Pro – Can hide query complexity

Con – Can hide query complexity

Con – Evaluated at run time

#### Stored Procedures

Pro – Compiled

Pro – Can take parameters

Pro – Code (Variables, Looping...)

Pro – GREAT source for Excel data

Con – Compiled, indexes change

Con – Not supported by SmartLists

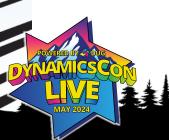

#### Resources

- GP Views (SmartLists)
  PoorSQL.com (to format SQL code)
  VictoriaYudin.com
  Rnoldz.com
  User Groups
  Dr Google

# Go write a query!

Get your hands dirty and just do it!!!

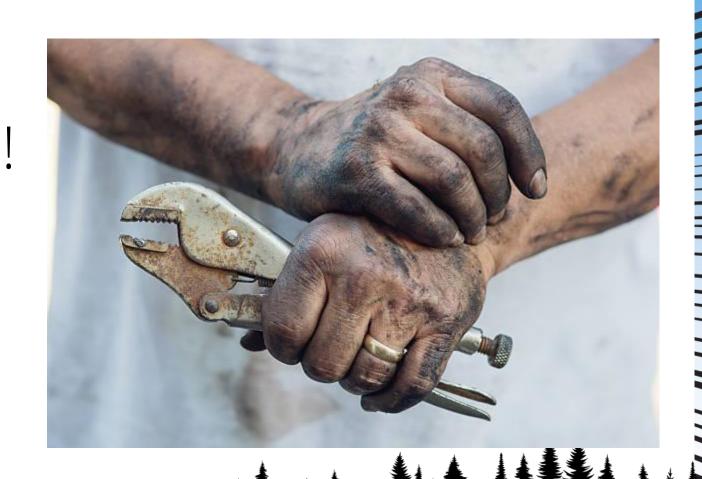

## **Thanks for Attending!**

Questions or Help?

John\_P\_Arnold@hotmail.com